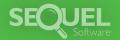

# **SEQUEL Web Interface**

Secure Business Intelligence, Wherever You Are

SEQUEL Web Interface™ is the easiest, most cost-effective way to access and work with SEQUEL objects. Access your dashboards, views, reports, tables, scripts, and applications—all from a Web browser. Use SEQUEL Web Interface to display results, download data to your PC, print, email, and more—without installing any PC software.

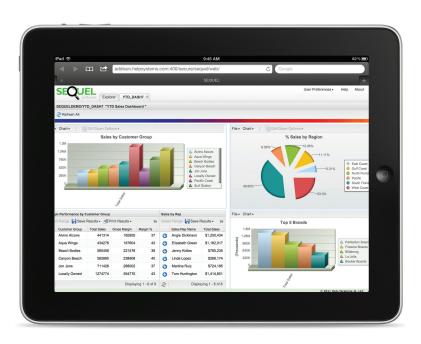

### Free to Explore

The SEQUEL Web Interface Explorer is a friendly, intuitive interface for SEQUEL users. Enjoy easy, single-click access to SEQUEL objects, with no software to load on your PCs.

#### Open a Window to Power

Just because SEQUEL Web Interface doesn't take up space on your PC, it doesn't mean it's not powerful. Use its Explorer to:

- View vibrant data dashboards.
- Display results quickly and securely, even from multiple tabs.
- Download and save data in various file formats.
- · Send data as email attachments.
- Perform drill-down and graphing operations on the fly.
- Display, print, save, and e-mail views, host tables, host reports, client reports, and client tables.
- Submit SEQUEL objects to run in batch on the IBM i server.
- Launch scripts and drill-down applications with a click.

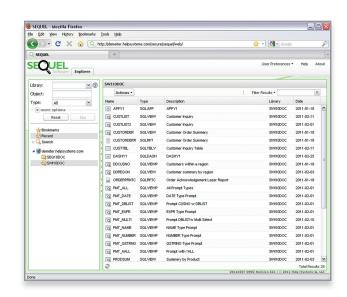

The new Explorer interface makes it easy to access and display SEQUEL objects.

## **Enjoy Unlimited Possibilities**

SEQUEL Web Interface gives you more options than ever for accessing, formatting, and sharing valuable data.

- Embed links to run SEQUEL objects from your web pages.
- Display a list of existing SEQUEL and Query/400 objects in a library. The SEQUEL Web Interface builds the list dynamically—simply click on an object name to run a request.
- Manage spooled files by user profile or by output queue.

#### Customize Your Data Display

Using SEQUEL Web Interface, XML, and XSL, you can access IBM i data from your browser in the format of your choice. With a single XSL style sheet, you can include XML data results from multiple SEQUEL views, graphics, hyperlinks, and text on a results page.

# Display and Access Data Securely

With SEQUEL Web Interface, access to your SEQUEL objects and data is secure. You can choose to require users to log into SEQUEL Web Interface with a valid IBM i user ID and password. To further enhance security, the application will observe all IBM i object-level authority.

The result is flexible, secure, and cost-effective access to your data.

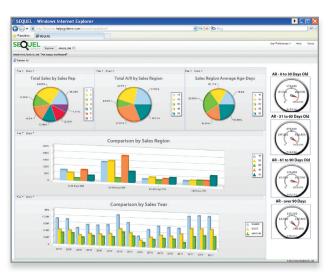

Display dashboards containing graphics, charts, and gauges in a separate browser tab.

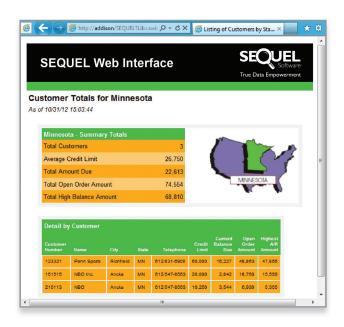

The SEQUEL Web Interface lets you use XML/XSL to format IBM i data with graphics and other design elements to present information any way you want.

# Visit www.sequel-software.com/tryswi or call 1.800.328.1000 for your FREE 30-day trial.

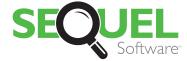

True Data Empowerment

A Help/Systems Company

952.933.0609 info@sequel-software.com www.sequel-software.com